# **Die Anwendung der Rechenmaschine bei der Triangulation**

Autor(en): **Oettli, H.**

Objekttyp: **Article**

Zeitschrift: **Schweizerische Zeitschrift für Vermessung, Kulturtechnik und Photogrammetrie = Revue technique suisse des mensurations, du génie rural et de la photogrammétrie**

Band (Jahr): **46 (1948)**

Heft 6

PDF erstellt am: **06.08.2024**

Persistenter Link: <https://doi.org/10.5169/seals-205592>

#### **Nutzungsbedingungen**

Die ETH-Bibliothek ist Anbieterin der digitalisierten Zeitschriften. Sie besitzt keine Urheberrechte an den Inhalten der Zeitschriften. Die Rechte liegen in der Regel bei den Herausgebern. Die auf der Plattform e-periodica veröffentlichten Dokumente stehen für nicht-kommerzielle Zwecke in Lehre und Forschung sowie für die private Nutzung frei zur Verfügung. Einzelne Dateien oder Ausdrucke aus diesem Angebot können zusammen mit diesen Nutzungsbedingungen und den korrekten Herkunftsbezeichnungen weitergegeben werden.

Das Veröffentlichen von Bildern in Print- und Online-Publikationen ist nur mit vorheriger Genehmigung der Rechteinhaber erlaubt. Die systematische Speicherung von Teilen des elektronischen Angebots auf anderen Servern bedarf ebenfalls des schriftlichen Einverständnisses der Rechteinhaber.

#### **Haftungsausschluss**

Alle Angaben erfolgen ohne Gewähr für Vollständigkeit oder Richtigkeit. Es wird keine Haftung übernommen für Schäden durch die Verwendung von Informationen aus diesem Online-Angebot oder durch das Fehlen von Informationen. Dies gilt auch für Inhalte Dritter, die über dieses Angebot zugänglich sind.

Ein Dienst der ETH-Bibliothek ETH Zürich, Rämistrasse 101, 8092 Zürich, Schweiz, www.library.ethz.ch

### **http://www.e-periodica.ch**

zeichen seismographischer Natur; sie sind wohl als Folgeerscheinung des von Waldmeier genannten "Korpuskularschubes" zu betrachten. Minima und Maxima der Kurven bleiben bei <sup>8</sup> und 14 h.

Die Eidg. Landestopographie beabsichtigt, zumindest bis zum klingen der jetzigen Fleckenperiode, die Charakteristika der magnetischen Bewegung laufend zu publizieren; sie hofft damit nicht nur das In-Interesse an diesen Erscheinungen in der Fachwelt zu wecken, sondern einen praktischen Beitrag zur genaueren Bussolenmessung zu leisten. Die Magnetogramme stark gestörter Tage werden von der Landestopographie zur Verfügung allfälliger Interessenten gehalten. Werden die Meßzeiten vom Praktizierenden vorsichtshalber notiert, so ist damit die Möglichkeit gegeben, die Bichtungswerte eines Bussolenzuges entsprechend den malen Bewegungen des magnetischen Feldes zu korrigieren.

Anderseits möchte die Landestopographie alle Fachleute, die mit genaueren Bussoleninstrumenten arbeiten, ermuntern, ihr allfällig achtete starke Deklinations-Anomalien mit Zeit- und Ortsangabe zur Kenntnis zu bringen. Solche Angaben könnten willkommene Hinweise sein für "terrestrische Störgebiete", die von der verhältnismäßig weitmaschigen Brückmannkarte nicht erfaßt wurden.

#### Magnetisches Bulletin für den Monat April 1948

Sonnenflecken-Relativzahl  $R = 189.5$ Durchschnittliche Amplitude der Tageskurve  $A = 14'$ ,  $5 = 27'$ Buhige Tage mit mittleren Abweichungen von der Tageskurve von 0-3':

1., 2., 3., 5., 6., 7., 8., 9., 11., 12., 14., 17., 19., 20., 28-30.

Leicht gestörte Tage mit einzelnen Abweichungen bis 10', jedoch ohne Sturm: 4., 10., 13., 15., 16., 18., 22.-27.

Tage mit einzelnen Abweichungen bis 15', ohne Sturmcharakter: 21. Magnetische Stürme: keine.

Eidg. Landestopographie, Wabern b/Bern i. A.: G. Staub 25. V. 1948

## Die Anwendung der Rechenmaschine bei der Triangulation

Noch im vergangenen Jahrhundert wurden wohl alle Berechnungen in der Feldmessung mit Hilfe der Logarithmen durchgeführt. Nur mählich fand die Rechenmaschine Verwendung im Vermessungswesen und dies zuerst nur für gewisse Zwecke. In erster Linie wurde sie natürlich dort benützt, wo die Formeln für eine solche Berechnung besonders geeignet sind, was ganz besonders bei der Berechnung von Polygonzügen zutrifft, wo zur Ermittlung einer Koordinatendifferenz ein einfaches Pro-

dukt s sin  $\varphi$  (cos  $\varphi$ ) gebildet werden muß. Es ist also nur das Aufschlagen einer Funktion erforderlich, währenddem für die entsprechende logarithmische Berechnung die Tafel dreimal aufzuschlagen ist. Weniger günstig hingegen ist die Verwendung der Rechenmaschine bei der Triangulation, da der numerische Wert bei der logarithmischen Rechnung meist gar nicht ermittelt wird.

Mit der Entwicklung der Maschinen ist es heute aber durchwegs gezeigt, sie auch für trigonometrische Berechnungen zu verwenden; übriist diese Methode in einigen Ländern bereits eingeführt. Die Formeln für solche Berechnungen, welche sich im allgemeinen von logarithmischen unterscheiden, sind schon lange bekannt; es handelt sich also nur darum, ihre Auflösung so einfach als möglich zu gestalten. Vergleicht man dann die logarithmische Berechnung mit derjenigen der Maschine, so ist deutig festzustellen, daß für letztere bedeutend weniger Zwischenresultate zu notieren sind, so daß die ganze Rechnung übersichtlicher gestaltet werden kann. Wird die Triangulation IV. Ordnung mit der Maschine rechnet, so ist es möglich, außer dem Koordinatenverzeichnis alle für die logarithmische Bechnung notwendigen Formulare in einem einzigen zu vereinen. Dieses dient also gleichzeitig als Abriß und als Berechnungsformular, wobei Zentrierungsrechnung und die ganze Höhenrechnung ebenfalls auf diesem ausgeführt werden können. Der Übertrag der schiedenen Werte in den Abriß und in die Höhenrechnung fällt somit weg, was nicht nur eine Zeitersparnis, sondern auch eine Verminderung von Fehlermöglichkeiten bedeutet.

Ein anderes Anwendungsgebiet ist die Bestimmung des einfachen Vorwärtsschnittes, der sich für das Maschinenrechnen sehr gut eignet. Wie aus einem weiteren Abschnitt ersichtlich ist, wird nämlich mit der entsprechenden Formel eine sehr rasche Lösung der Bechnung erreicht.

Im Folgenden sei nun die Art und Weise erläutert, wie die verschie-Operationen am besten durchgeführt werden. Dabei ist bei allen Berechnungen eine Maschine mit mindestens 13stelligem Besultatwerk vorausgesetzt.

#### Die Azimutrechnung

Folgendes Beispiel diene zur Erläuterung:

 $Y \hspace{0.2cm} X$  $P_1: +25\,088,86 = -35\,458,63$  $P_2$ : +26 146,40 - 35 884,28  $\Delta$  : + 1 057,54 - 425,65

Aus dem Verzeichnis werden die Koordinaten von  $P<sub>2</sub>$  und nachher diejenigen von  $P_1$  abgeschrieben, von denen nur die 6 letzten Stellen zu berücksichtigen sind (die 10er-km werden weggelassen); in der Maschine erscheinen somit der Beihe nach folgende Zahlen:

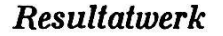

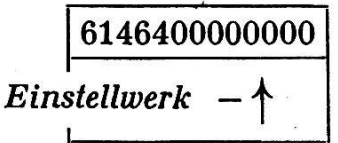

Nachdem  $Y_2$  in den vordern Teil des Resultatwerkes gebracht worden ist, wird  $X_2$  in dessen letzte Stellen eingeführt.

6146399411572  $-1$  +1 508886 545863

588428

Die Koordinaten von  $P_1$  werden mit umgekehr-Vorzeichen, sonst aber gleich wie diejenigen von  $P_2$  ins Resultatwerk gebracht. Man erhält, somit die Koordinatendifferenzen.

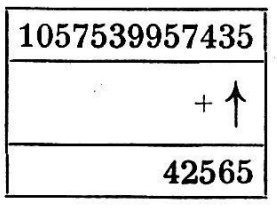

 $\Delta X$  (im Beispiel negativ) wird nun noch ins Einstellwerk abgeschrieben und durch Übertrag ins Besultatwerk in diesem gelöscht. Vorher muß von "Addition" auf "Multiplikation" umgestellt werden, damit  $\Delta X$  im Einstellwerk nicht verschwindet; dieses wird nachher direkt zur Division von  $\Delta Y$  gebracht, welches nun noch allein im Besultatwerk erscheint. Die Division ergibt:

tg  $\varphi = 2,484529$  und das entsprechende Azimut  $\varphi = 124$ G 36' 04"

Ist außer dem Azimut auch die Distanz  $P_1-P_2$  zu ermitteln, so wird vor der Division die Größe  $\Delta Y$  herausgeschrieben und wenn nötig der Quadrant mit einer Zahl (0, 1, 2, 3,) angemerkt entsprechend den Vorzeichen der  $\Delta Y$  und  $\Delta X$  (z. B. 1 = 1..<sup>G</sup> = 2. Quadrant). Nach der Division, welche tg $\varphi$  ergibt, wird  $\varphi$  aus der Tafel bestimmt und gleichzeitig cos  $\varphi$  herausgelesen. Die in der Maschine erschienenen Zahlen werden bis auf die Größe  $\Delta X$  gelöscht, welche aus dem Einstellwerk vorne in das Resultatgebracht wird. Das Einstellwerk wird nun ebenfalls gelöscht, um den Wert cos  $\varphi$  in dieses zu bringen, was die Division  $\frac{\varDelta X}{\varphi} = D$  ermög-AY  $cos \varphi$ 

Als Kontrolle wird auch A Y herausgeschrieben wurde.  $\frac{27}{\sin \varphi}$  = D gerechnet, wofür vorher das

#### Der Vorwärtsschnitt

Die Formeln für die Bechenmaschine lauten

$$
X - X_1 = \frac{(Y_2 - Y_1) - (X_2 - X_1) \tg \varphi_2}{\tg \varphi_1 - \tg \varphi_2}; \qquad Y - Y_1 = (X - X_1) \tg \varphi_1
$$

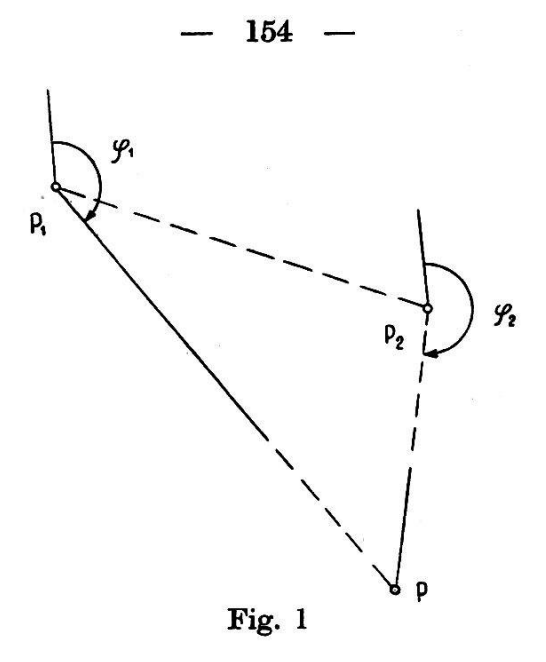

Im Beispiel werden hier dieselben Punkte  $P_1$  und  $P_2$  benützt wie bei der Azimutrechnung; die Azimute und ihre Tangenten sind:

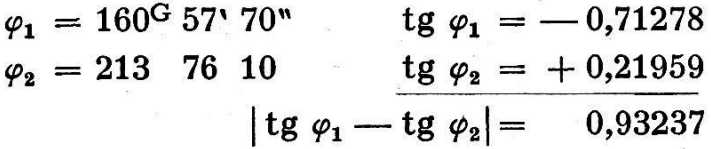

Sobald diese Tangenten und deren Differenz gebildet sind, wird mit der Berechnung auf der Maschine begonnen. Es wird nun genau gleich vorgegangen wie wenn das Azimut  $P_1-P_2$  berechnet werden sollte, nur wird  $\Delta Y$  nicht mehr dividiert durch  $\Delta X$ , sondern verkleinert um  $(X_2-X_1)$  tg  $\varphi_2$ . Das Beispiel aus dem ersten Abschnitt kann somit einfach fortgesetzt werden:

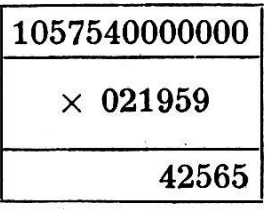

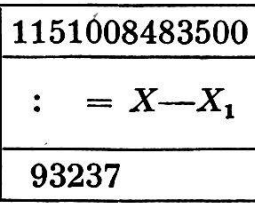

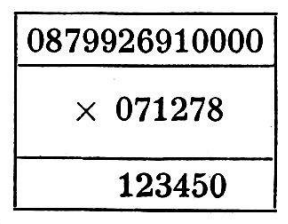

 $(X_2-X_1)$  wird wie bei der Azimutrechnung nach vorne gebracht, nachher aber mit — tg  $\varphi_2$  multipliziert (im Beispiel ist  $(X_2-X_1)$  negativ, d. h. das Minuszeichen der Formel fällt weg).

Nachdem also der Wert

 $(Y_2-Y_1)$  —  $(X_2-X_1)$  tg  $\varphi_2$ 

gerechnet ist, wird das Einstell- und tiplikationswerk gelöscht, um (tg  $\varphi_1$  — tg  $\varphi_2$ ) einzustellen. Durch Division erhält man das suchte  $X - X_1$  (im Beispiel = 1234,50).

Diese im Multiplikationswerk erscheinende Größe wird nach Löschung des Einsteilwerkes in dieses abgeschrieben und nach Löschung der übrigen Werke mit tg  $\varphi_1$  multipliziert. Das Ergebnis ist  $Y - Y_1$  (im Beispiel = 879,93).

Dieses und  $(X-X_1)$  werden, mit den Vorzeichen ihres Quadranten versehen, erst jetzt abgeschrieben und die Summe mit den Koordinaten von  $P_1$  gebildet; somit ergeben sich die Werte Y und X:

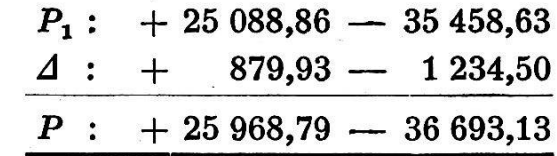

Theoretisch spielt es für die Berechnung keine Bolle, welcher Punkt als  $P_1$  und welcher als  $P_2$  gewählt wird. Praktisch wird man jedoch darauf achten, daß tg  $\varphi_2$  nicht allzu groß wird, da sonst das Produkt mit  $(X_2-X_1)$  für die Maschine zu groß werden kann.

#### Die Höhenrechnung

Zur Vorbereitung werden alle Tangenten der Höhenwinkel ermittelt, sowie die Größen: Erdkrümmung — Refraktion  $(E-R)$ , Instrumentenhöhe  $(I)$ , Signalhöhe  $(S)$  und wenn nötig die Höhen- und Projektions-Verzerrung ( $\delta$ ). Es kann nun leicht die Höhe  $H = H_1 + D$  tg  $\beta + (E - R)$  $+ I - S$  berechnet werden. Wenn auch die Höhen- und Projektionsverzerrung berücksichtigt werden sollen, können die entsprechenden Koeffizienten leicht mit dem Rechenschieber gerechnet oder aus der später angegebenen Tabelle herausgelesen werden.

Höhenverzerrung:  $\frac{dh}{h} = \frac{H}{r}$  (*H* = Höhe des angezielten Punktes,

Projektionsverzerrung:

 $\frac{ds}{s} = \frac{X^{\mathbf{2}}}{X}$  (X = Abszisse des angezielten Punktes,  $s = 2r^2$  Nullpunkt in Bern)

Zur Berechnung der Projektionsverzerrung genügt bei der Höhenrechnung die Berücksichtigung des ersten Gliedes der Reihenentwicklung, welches sich wie die Höhenverzerrung nur auf den angezielten Punkt zieht.

Die Korrekturgröße für den Höhenunterschied beträgt also:

$$
h\left(\frac{H}{r}-\frac{X^2}{2r^2}\right)=h\cdot\delta
$$

Um diese zu berücksichtigen berechnet man am besten nur den unterschied  $h = H$ — $H_1$ , indem das Produkt  $D \cdot$  tg  $\beta$  bestimmt wird, zu welchem dann die Größe ( $D \cdot \tg \beta$ ) $\cdot \delta$  zu addieren ist. Es genügt dabei vom Klammerausdruck nur die ganzen Meter zu berücksichtigen.

## Tabelle für die trig. Höhenrechnung

 $\lambda$ 

 $\bar{u}$ 

 $\hat{\theta}$ 

 $\frac{1}{\sqrt{2}}$ 

 $\frac{1}{2}$ 

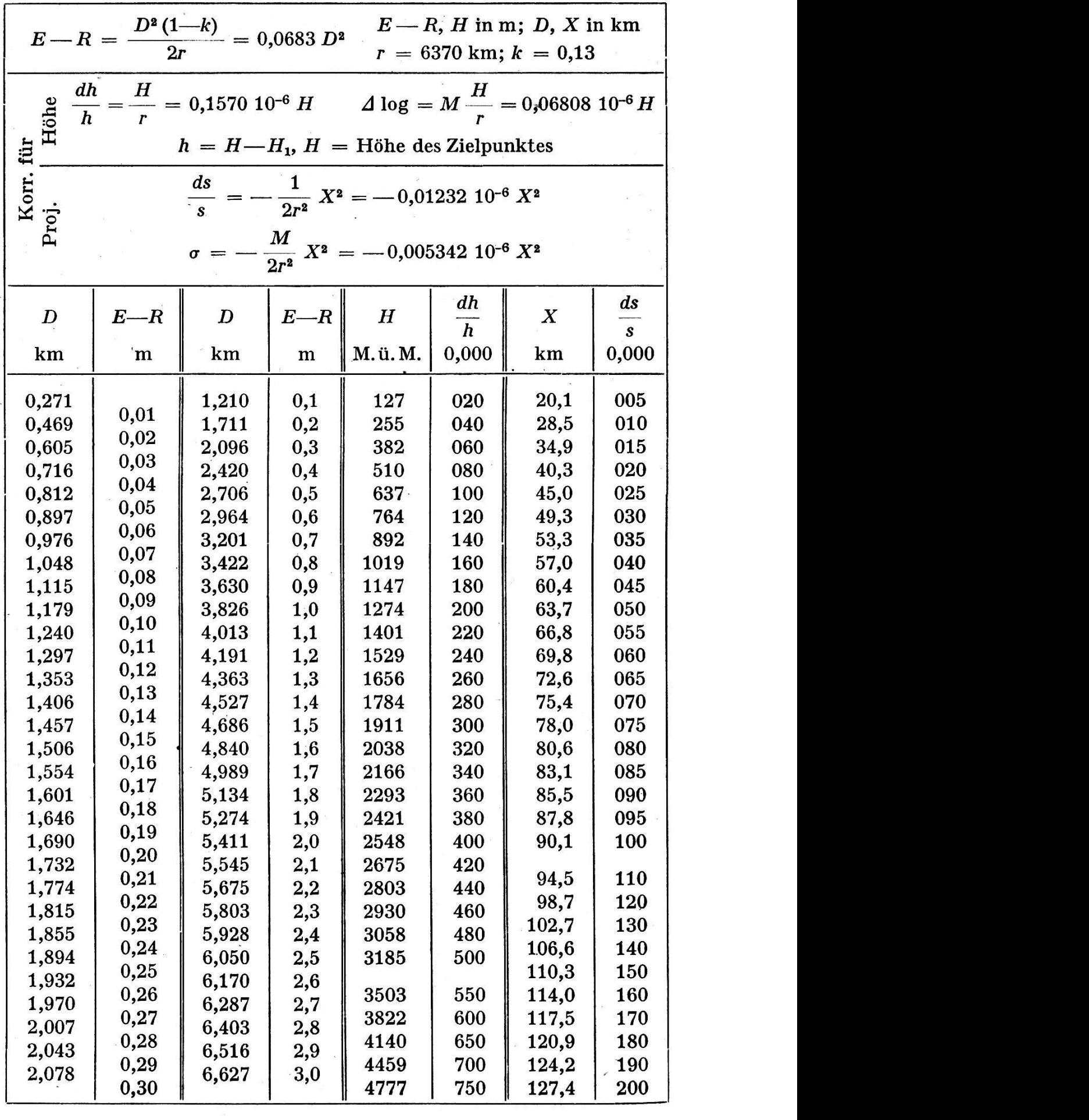

 $\mathcal{N}$ 

In einem Beispiel seien folgende Größen gegeben:

$$
D = 1006,64 \text{ m}: (E - R) = 0,07 \text{ m}; \beta = -2^{G} 15' 08" : |tg \beta| = 0,033798
$$
  

$$
H = 1618 \text{ m}: \frac{dh}{h} = 254 \cdot 10^{-6}; I = 1,684 \text{ m}; S = 2,200 \text{ m};
$$

$$
X = 36{,}693 \text{ km}; \frac{ds}{s} = 17 \cdot 10^{-6}; \delta = 237 \cdot 10^{-6}
$$

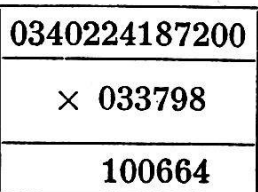

Die Multiplikation  $D \cdot$ tg  $\beta$  ergibt  $h \approx 34$  m.

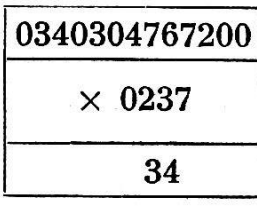

0322764767200 2200

Vergrößert um  $h \cdot \delta$  ergibt die Berücksichtigung der Höhen- und Projektionsverzerrung.

Nachdem nun die Instrumentenhöhe I, dann  $(E-R)$  addiert (subtrahiert) worden sind, wird S subtrahiert (addiert).

Bei negativem Höhenwinkel gelten die Klam-(wie im Beispiel).

Das Resultat ergibt  $h = -34,476$  m.

Wie aus der Formel für die Höhenrechnung ersichtlich ist, benötigt man dafür verschiedene Größen, die vorteilhaft in einer kleinen Tabelle (s. d.) angegeben werden. Zum Teil sind diese Werte für die numerische Bechnung andere als für die logarithmische, weshalb hier alle diese Gröund deren Formeln zusammengestellt sind.

(Schluß folgt)

### Albert Müller, Basel f

Am 13. Mai 1948 starb in Basel unser lieber Kollege Albert Müller, Adjunkt des Kantonsgeometers, an den Folgen einer schweren Operation, die sein geschwächter Körper nicht mehr überstehen konnte. Albert Müller, von Basel und von Holzenstein (Thurgau), wurde am 28. Februar 1885 in Bomanshorn geboren und verlebte daselbst mit sieben Geschwi-